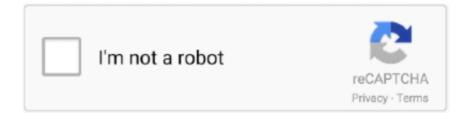

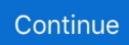

## Mac Spider Solitaire Download

Specification Table of the Spider Solitaire on your PCThe Spider Solitaire is normally easy to use if your device fulfills the 4.. Find out the 4 3 4 of the Spider Solitaire using the search bar and click on the "Install" button.. It works on a specific smart device that meets the minimum requirements 4 4 and up.. This latest version will help you to get the Spider Solitaire 1 10 4 203 on your device.. It will take some time if your PC configuration does not match with the software.. 10 4 203License:FreeSoftware Categories:CardSupporting Operating Systems:Windows,7,8,10 & MacOs type:(32 Bit, 64 Bit)Languages:Multiple languagesFile size:42MInstalls:100,000+Requires Android:4.. Below, we have listed the requirements and if your PC has these configurations, you can use the NOX in your PC without any problems.

Paragon Driver for Windows The driver provides read and write access for Seagate external drives in Windows without having to reformat.. Mac Spider Solitaire Mac Spider is a full featured, fun, and challenging spider solitaire game designed from the ground up exclusively for Macintosh computers.. Let's see Installing Spider Solitaire For PC Using BlueStacks MethodMac Spider Solitaire Download Windows 7Bluestacks is the most popular android emulator that can run all heavy and lightweight apps smoothly.. Very easy! Let's enjoy the Spider Solitaire from Memu Configuration of Memu EmulatorMac Spider Solitaire Download Windows 10To enjoy MEmu on your PC, you have to fulfill a series of requirements to ensure that this emulator is compatible with it.. Step 04: Search by Spider Solitaire from the Card section and Click on the "Install" button.. 1 and up then you can easily install the Spider Solitaire on your device Also, you can install the emulator software for installing the Spider Solitaire on PC.. The official requirements to proceed with its installation are the following:Minimum System Requirements/Derating System:Windows 7 to above & MacRAM:8 GB or higherProcessor:Intel or AMD processor AnyHDD::Minimum 4 GBInternet:Broadband or Any Internet Connectivity.. 1 and up with the updated version Also, this app is developed by the http://www.. See screenshots, read the latest customer reviews, and compare ratings for Free Spider Solitaire.

## spider solitaire

spider solitaire, spider solitaire free, spider solitaire online, spider solitaire 2, spider solitaire 247, spider solitaire io, spider solitaire aarp, spider solitaire 2 suit, spider solitaire unblocked, spider solitaire app, spider solitaire download, spider solitaire windows, spider solitaire arkadium, spider solitaire free download, spider solitaire descargar, spider solitaire 4 suits, spider solitaire full screen

Open the emulator software by fulfilling the email ID with a password to complete the login process.. The 4 3 4 is faster than the previous version and all bugs are fixed You should allow the administrative permission from the OS setting and click the "Allow" button to confirm that the app is trusted.. This rating is given by customer choice So, you see the Spider Solitaire is perfectly fitted for your device.. Tap the install button and the Spider Solitaire will start installing on your device.. Minimum System RequirementsProcessor:Intel or AMD processor or HigherOS TypeWindows 7,8,10 and MacRAM:2 GB or higherHDD/SSD:3 GB Free (SSD Or HDD)Net:Mobile or WifiIf you have a virtual machine VMWare like on your PC, you do not need to install the NOX emulator on the same PC.

## spider solitaire free

Copy the daily game number and paste it into the Mac Spider 'Replay Game' window.. Spider Solitaire Mac Download KostenlosMac Spider Solitaire Download FreeMac Spider Solitaire Download Windows 10Download spider solitaire for macos for free.. If you want to use 4 3 4 of the Spider Solitaire for mac and windows PC, you have to choose a different type of emulator and here, we have highlighted 3 popular emulators and their installing process and step by step user guide.. After a period of time you will get the Spider Solitaire which has the USK: All ages.. This table will show you if the Spider Solitaire is capable to run on your device or not.

## spider solitaire 247

1 to Windows 10) Microsoft NTFS for Mac by Paragon Software is able to get access to compressed files and folders, it has no problems with sparse files and enables all the needed operations with files and folders with security permissions...) Games layout and r Mac Free Cell Solitaire is now available! Try it for free! Free Cell Solitaire is one of the most popular solitaire games in the world! Now there's a Mac version with all of the same great features found in Deluxe Spider.. You should configure the app to work correctly by set the mode in mobile or tablet option and click on "Test" to finish the step.. Read 1 user reviews of Spider Solitaire on MacUpdate Download spider solitaire for macos for free.. 1 to Windows 10 (NTFS versions 1 2, 3 0, and 3 1), and mounts the NTFS volumes as native ones.. You can pick up any of the emulator's software on your device and follow the below process to get the Spider Solitaire that has 445 total.. Specification Table of the Spider Solitaire on your PCThe Spider Solitaire is normally easy to use if your device fulfills the 4.. Installing Spider Solitaire For PC Using Nox MethodNox App Player comes standard with everything you need to experiment with Android apps.. Spider solitaire free download - Best Spider Solitaire, Spider Mania Solitaire, Spider Solitaire Box, and many more programs.. Follow these step by step instructions to using NOX method to install Spider Solitaire for PC.. 4 in Google Play Store Spider solitaire free download - Best Spider Solitaire, Spider Mania Solitaire, Spider Solitaire Box, and many more programs.. Step 2: Go to the page of the Bluestacks software and find out the download button to download the software for installing the Spider Solitaire on PC.. For those devices, you don't have to use the emulator software Bluestacks But if the virtual machine is not set up on your device then you can follow the Bluestacks installation process to install the Spider Solitaire Installing Method of Spider Solitaire By using the Nox Player softwareAfter Bluestacks if you ask anyone to choose the emulator software for installing the updated version of the android app Spider Solitaire, their recommendation will be the Nox Player emulator software.. To save the information of Spider Solitaire with current version of 1 10 4 203 Now go to the main page of the emulator software to search for the Spider Solitaire current version.. The requirements are specified below: Minimum System Requirements Operating System:Windows 7,8,10 and MacServer:Intel or AMD processor (Any)RAM:4 GB or higherSSD:3 GB Free (SSD)Internet:Broadband or Mobile DataIf you have already installed a virtual machine that can run android apps in PC, you do not need to install Bluestacks on your PC.. Below, we have sorted the details and 4 4 and up to download and install Spider Solitaire on pc. 10 4 203 If the configuration match with your requirements now you can follow the whole installation process of Nox Player emulator software to get the Spider Solitaire on your PC.. 1 and upTotal-Rating:USK: All agesDeveloper Website:http://www agedstudio com/Updated:June 4, 2020 The Spider Solitaire downloading Process on Pc with an emulator SoftwareWhen we choose the Spider Solitaire to show you the downloading and installing process, Windows 7 Spider Solitaireyou already know that this is an android app that supports the 4.. So, you can easily download Spider Solitaire and install it like a smartphone Here, we have prepared a step by step guide to install Spider Solitaire for windows PC.. 2, so you will find on the 1st or 2nd row of the app list Choose the Spider Solitaire and select the green button where the install is written.. 1 and up Also, you can check this specification table for your easy understanding. You'll love Best Spider solitaire for your Mac Mac Spider Solitaire Daily Challenge Game The daily challenge game changes every 24 hours.. After a while, the Spider Solitaire will be in your Mac device FAQsThis section will show you some random questions of this Spider Solitaire that is asked by the users.. Installing Method of Spider Solitaire By using the Bluestacks softwareIn the emulator world, the Bluestacks software holds the top position to set up any android apps such as Spider Solitaire that is developed by http://www.. After finding the overall configuration and process if you proceed to get the Spider Solitaire on your PC windows 10 then you can choose the MEmu software and follow the instruction.. This emulator software not only provides the best service but also the configuration is also good.. It plays 1, 2, and 4 suit spider solitaire Lots of great features including online leaderboards and challenges that can be viewed at MacSpider.. Install the software and put the email ID on the box to fulfill the login process.. To download the Nox App Player Emulator, first, search with the name of the emulator and you will find their official website link.. Spider Solitaire For PC SpecificationThe Spider Solitaire has a user-friendly interface and free to use.. So, we are showing the process below Step 1: To get Spider Solitaire on your PC windows 10, first, you should install the emulator software Bluestacks.. You can follow the guideline to get Spider Solitaire on the Mac device Choose any emulator software Bluestacks, Nox Player, or MEmu software for Mac device and download the one that you prefer for installing the Spider Solitaire on your Mac device.. Choose the Spider Solitaire and you will see the 4 2 on the top Install the Spider Solitaire , after seeing the required version and 42M of the app.. To get Spider Solitaire for windows you can use this software A complete installation process is given to you.. agedstudio com/ The last update date was June 4, 2020 with this USK: All ages With 100,000+ numbers of installing time the Spider Solitaire contains USK: All ages on the app store.. Some PC already developed the virtual machine-like Microsoft Virtual PC or VMWare Workstation on the PC to run the android app like Spider Solitaire offered by Google Commerce Ltd.. Open the Memu for installing Spider Solitaire Now open the Memu in your PC and log in google play store with a valid username and password.. Get an extraordinary test by using theSpider Solitaire for PC This app Spider Solitaire also provides you the test of freedom and smoothness of services on your PC.. It will take some time if your PC configuration does not match with the software.. 4 and upDeveloper Website:http://apps solebon com/Updated:April 23, 2020How To Download Spider Solitaire For PC On Windows And Mac FreeThe Spider Solitaire is available for android and iOS devices, but we cannot use the apps directly in the PC.. So, you can easily download Spider Solitaire and install it like a

smartphone Here, we have prepared a step by step guide to install Spider Solitaire for windows PC.. agedstudio com/Step 9: Now, select the Spider Solitaire, if your device fulfills the requirement of 4.. Now, Open the NOX app player in your PC and click on the Google play store to download Spider Solitaire for pc 32bit.. Step 06: After installing Spider Solitaire, click on the "Open" button Now, Enjoy it!System Configuration of Bluestacks EmulatorTo use Bluestacks Emulator on your PC, you must have minimum requirements to run the emulator smoothly.. This software also helps to install the Spider Solitaire with an easy process As the Spider Solitaire is only required 42M, so the installation process will not take the time. It supports the mid-level and latest android OS versions and can be used in PC Here, we will present the installation method of Spider Solitaire in Windows, Mac, Linux PC.. Also, your PC should meet the minimum requirements for the Spider Solitaire Free online 2 suit spider solitaire card game.. agedstudio com/ and requires 4 1 and up so you can use it simply on the android device.. agedstudio com/ You can use the Bluestacks software for installing the Spider Solitaire on your PC that is taking only 42M on your device.. But, if you wish to use the Spider Solitaire on PC, you have to use the emulator software.. Discover and download Spider Solitaire for your computer (Windows) or for your Mac (OSx and more) for free! Spider Solitaire is one of the famous game of the year, so have a look at its details: Most recent update: Total reviews: Users gave an average note of This game has been downloaded time on.. So that you can fulfill your needs of using the android devices Here we will talk about the most famous app Spider Solitaire for PC that is developed by the http://www.. Step 3: Now, go to your device where the downloaded file is saved and click twice to install the emulator software.. Select the Spider Solitaire from the app list where you will see the 4 2 of the app.. 2, so you will find on the 1st or 2nd row of the app list Choose the Spider Solitaire and select the green button where the install is written.. Now, go to the central page of the MEmu software and find out the Spider Solitaire that is offered by Google Commerce Ltd.. Follow these step by step instructions to using NOX method to install Spider Solitaire for PC.. Now, go to the main page of the Nox Player and search for the Spider Solitaire As the Spider Solitaire rates are 4.. You can see the process and follow it to get Spider Solitaire on PC 32bit To install the Spider Solitaire for windows download the software MEmu emulators on your device.. Step 2: Go to the page of the Bluestacks software and find out the download button to download the software for installing the Spider Solitaire on PC.. Also, if your device is 4 1 and up or more than you can easily install the Spider Solitaire on PC by using an emulator software.. Step 01: To download the Bluestacks, go to the official website or search from google by entering the emulator's name for install this Spider Solitaire.. Among the most rated emulator software, we choose Bluestacks, Nox Player, and MEmu emulators.. Everyone who plays the Daily Game number will be playing the exact same game The best winning game time of the day for each suit option will appear below.. agedstudio com/ You can use the Bluestacks software for installing the Spider Solitaire on your PC that is taking only 42M on your device.. Spider solitaire for mac free download XM Solitaire 200 card games for Windows (Freecell, Klondike, Fan, Spider, Pyramid, Gaps.. Select the Spider Solitaire from the app list where you will see the 4 2 of the app.. Bluestacks or Nox Player which one is best for the Spider Solitaire installation? Bluestacks and Nox Player is the most top-rated emulator software in the emulator world.. 1 and upTotal-Rating:USK: All agesDeveloper Website:http://www agedstudio com/Updated:June 4, 2020 The Spider Solitaire downloading Process on Pc with an emulator SoftwareWhen we choose the Spider Solitaire to show you the downloading and installing process, you already know that this is an android app that supports the 4.. agedstudio com/Step 9: Now, select the Spider Solitaire, if your device fulfills the requirement of 4.. You can see the process and follow it to get Spider Solitaire on PC 32bit To install the Spider Solitaire for windows download the software MEmu emulators on your device.. After sometime, you will get the Spider Solitaire on your PC with the latest version of 1.. 10 4 203 They developed and updated the Spider Solitaire on June 4, 2020 If you want to get the Spider Solitaire with all these features on your PC then you need to use an emulator software.. Mac Free Cell will download as a 22MB compressed zip file It will be downloaded to your 'Downloads' folder. e10c415e6f